## Curriculum **Design Pattern**

**Global Learning by Design** 

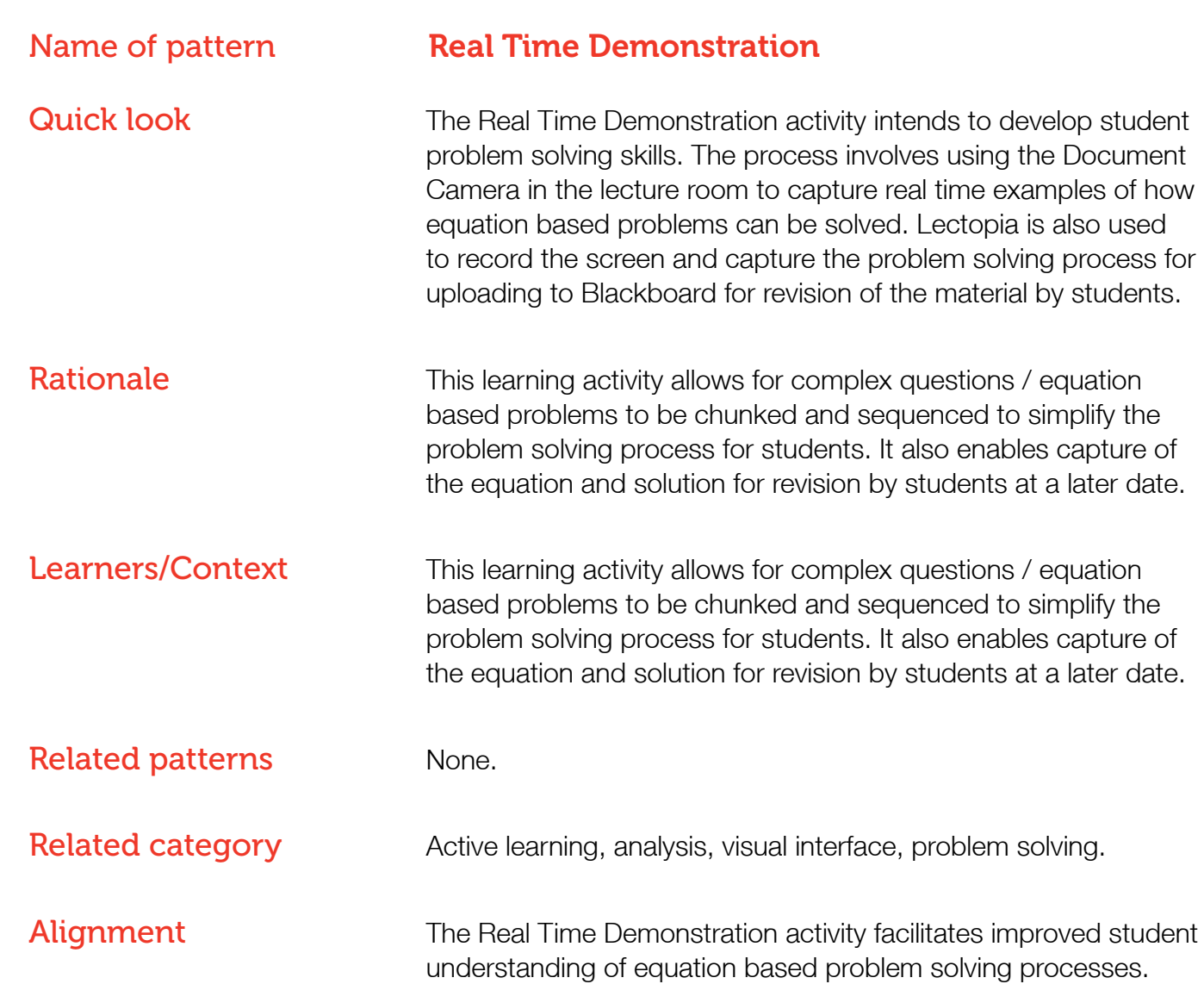

## Instructions/Process At least one week prior to class:

- 1. Identify the equation based problem to be solved. Ideally these are drawn from subject matter theory or from past examinations if examination practice is the primary goal.
- 2. Ensure that there is access to a Document Camera available in the lecture theatre you will be using and that it is a lecture capture enabled venue. Refer to Lectopia enabled classroom list: ([http://www1.rmit.edu.au/browse;ID=did7ykcq138e\)](http://www1.rmit.edu.au/browse;ID=did7ykcq138e)
- 3. Book the lecture capture to record your lecture you must book a session and then make it available to your students. One-off recordings need to be booked at least one week prior to the recording date or contact RMIT IT Service Desk for support: [\(http://www1.rmit.edu.au/](http://www1.rmit.edu.au/browse;ID=31l9kbvsqsed1;STATUS=A;SECTION=2;PAGE_AUTHOR=Kate%20Ebbott) [browse;ID=31l9kbvsqsed1;STATUS=A;SECTION=2;PAGE\\_](http://www1.rmit.edu.au/browse;ID=31l9kbvsqsed1;STATUS=A;SECTION=2;PAGE_AUTHOR=Kate%20Ebbott) [AUTHOR=Kate%20Ebbott](http://www1.rmit.edu.au/browse;ID=31l9kbvsqsed1;STATUS=A;SECTION=2;PAGE_AUTHOR=Kate%20Ebbott))
- 4. Familiarise yourself with the Document Camera (refer to Resources/Technology).

## In class:

- 5. Set up the Document Camera to project your writing while solving the equation - refer to Resources/Technology.
- 6. Explain to students that the Real Time Demonstration is intended to develop their problem solving skills and introduce them to the equation that you will be solving. Also advise that the demonstration will be available on Blackboard following the lecture for revision purposes.
- 7. Use a real time problem solving strategy that students can use to find the solution to the equation based problem:
	- a. Understand the problem demonstrate that the first step to solving the problem is understanding it. Identify the key pieces of information needed to find the answer. This may require students to read the problem several times or put the problem into their own words.
	- b. Choose a strategy / formula to find the solution.
	- c. Solve the problem look at the possible answers that would fit the formula. Allow students to ask questions at certain points in the problem solving process to chunk / sequence complex information and to help simplify the problem solving process.

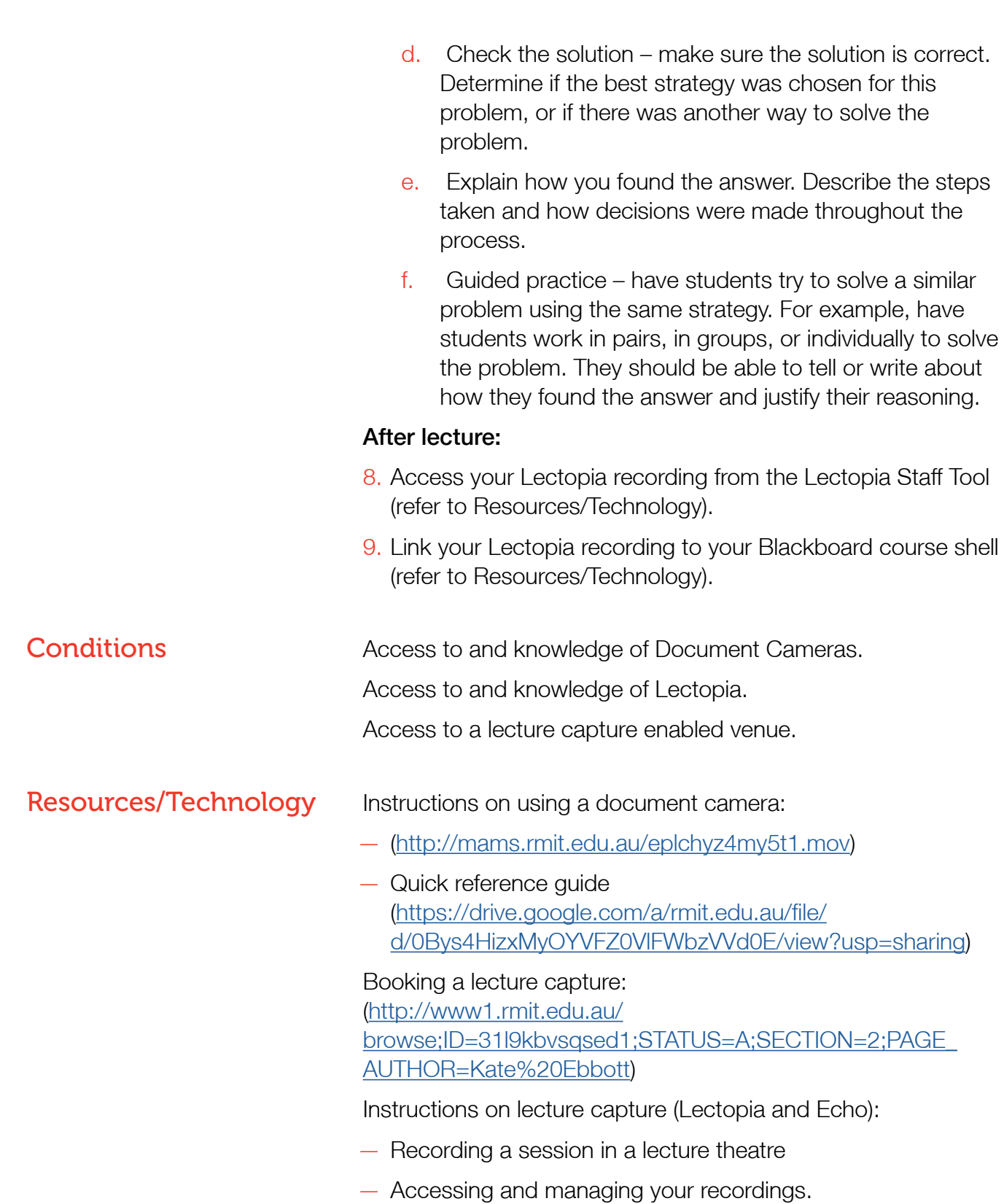